## SAP ABAP table JGTHHBC UPD S {IS-M: Update Structure for JGTHHBC}

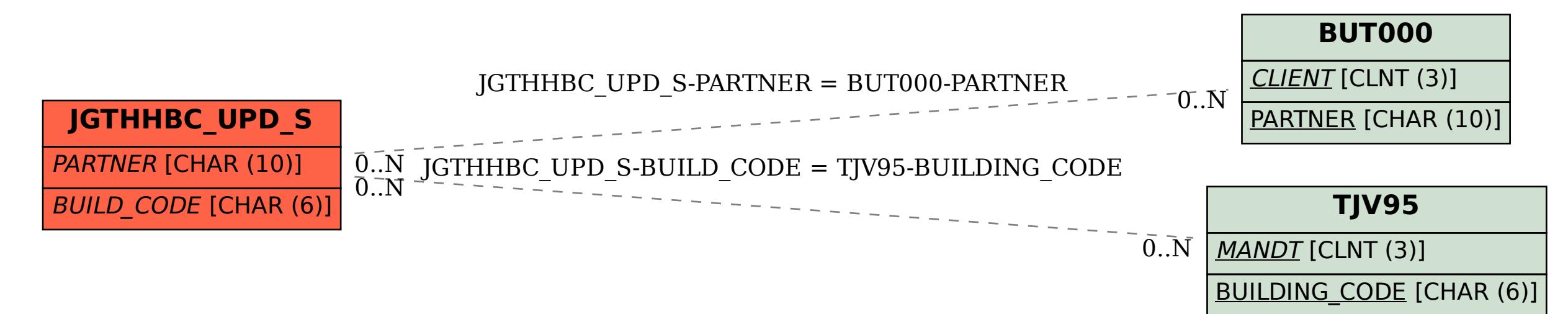